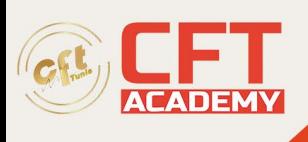

# **C1000-157IBM Cloud Pak for Network Automation v2.4 Administrator**

## **Objectifs**

• Lors de l'élaboration de l'examen, les experts en la matière (SME) définissent toutes les tâches, connaissances et expériences dont un individu aurait besoin pour remplir avec succès son rôle avec le produit ou la solution. Ceux-ci sont représentés par les objectifs ci-dessous et les questions de l'examen sont basées sur ces objectifs.

### **Prérequis**

• Aucune

#### **Programme**

- Section 1 : Architecture
	- 1. Comprendre et décrire les essentiels du CP4NA
	- 2. Décrire l'architecture de CP4NA
	- 3. Comprendre les exigences du client
	- 4. Planifier une installation CP4NA
- Section 2 : Installation et mise à niveau
	- 1. Conditions préalables à l'installation
	- 2. Installer CP4NA dans un environnement connecté
	- 3. Installez CP4NA dans un environnement avec espace d'air
	- 4. Installer CP4NA dans un environnement HA actif/actif
	- 5. Configurer LDAP
	- 6. Pilotes de ressources
	- 7. Installer le planificateur de site
	- 8. Mettre à niveau CP4NA
- Section 3 : Administrer
	- 1. Surveiller la santé du système
	- 2. Personnaliser les configurations
	- 3. Sauvegarder et restaurer CP4NA
	- 4. Effectuer une reprise après sinistre
	- 5. Définir les rôles et les autorisations
	- 6. Modifier les informations d'identification
	- 7. Gérer les certificats
	- 8. Configurer Kafka et les connexions Kafka
- Section 4 : Planificateur du site
	- 1. Personnalisez Site Planner avec des plug-ins
	- 2. Accédez à Site Planner via les API restantes
	- 3. Automatisez le déploiement du SDWAN
- Section 5 : Créer des projets et des assemblages
	- 1. Utiliser l'interface utilisateur de l'automatisation du réseau
	- 2. Créer une fonction de réseau virtuel (VNF)
	- 3. Concevoir un service réseau
	- 4. Utilisez l'outil de test de comportement intégré

formation@cfttunis.com.tn

#### https://www.cfttunis.com

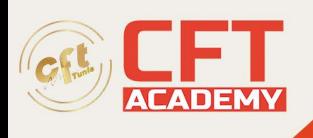

•

- 5. Opérer les transitions des applications et du cycle de vie
- 6. Utiliser l'outil Lifecycle Manager Control (lmctl)
- 7. Utiliser CI/CD
- Section 6 : Utiliser l'API d'orchestration
	- 1. Authentifier les requêtes API REST et la référence de configuration
	- 2. Comprendre et configurer les définitions d'API
	- 3. Gérer le cycle de vie de l'instance d'assembly à l'aide de l'API
	- 4. Gérer les descripteurs d'instance d'assembly à l'aide de l'API
	- 5. Explorez et utilisez les tests de comportement à l'aide de l'API
	- 6. Gérer les clés d'infrastructure à l'aide des API
	- 7. Utiliser l'API d'intention
	- 8. Utiliser l'API pour les événements d'intégrité des ressources
	- 9. Utiliser l'API pour gérer les packages de ressources
	- 10. Gérer les certificats de service à l'aide de l'API
	- 11. Utiliser les API pour d'autres actions

formation@cfttunis.com.tn

https://www.cfttunis.com